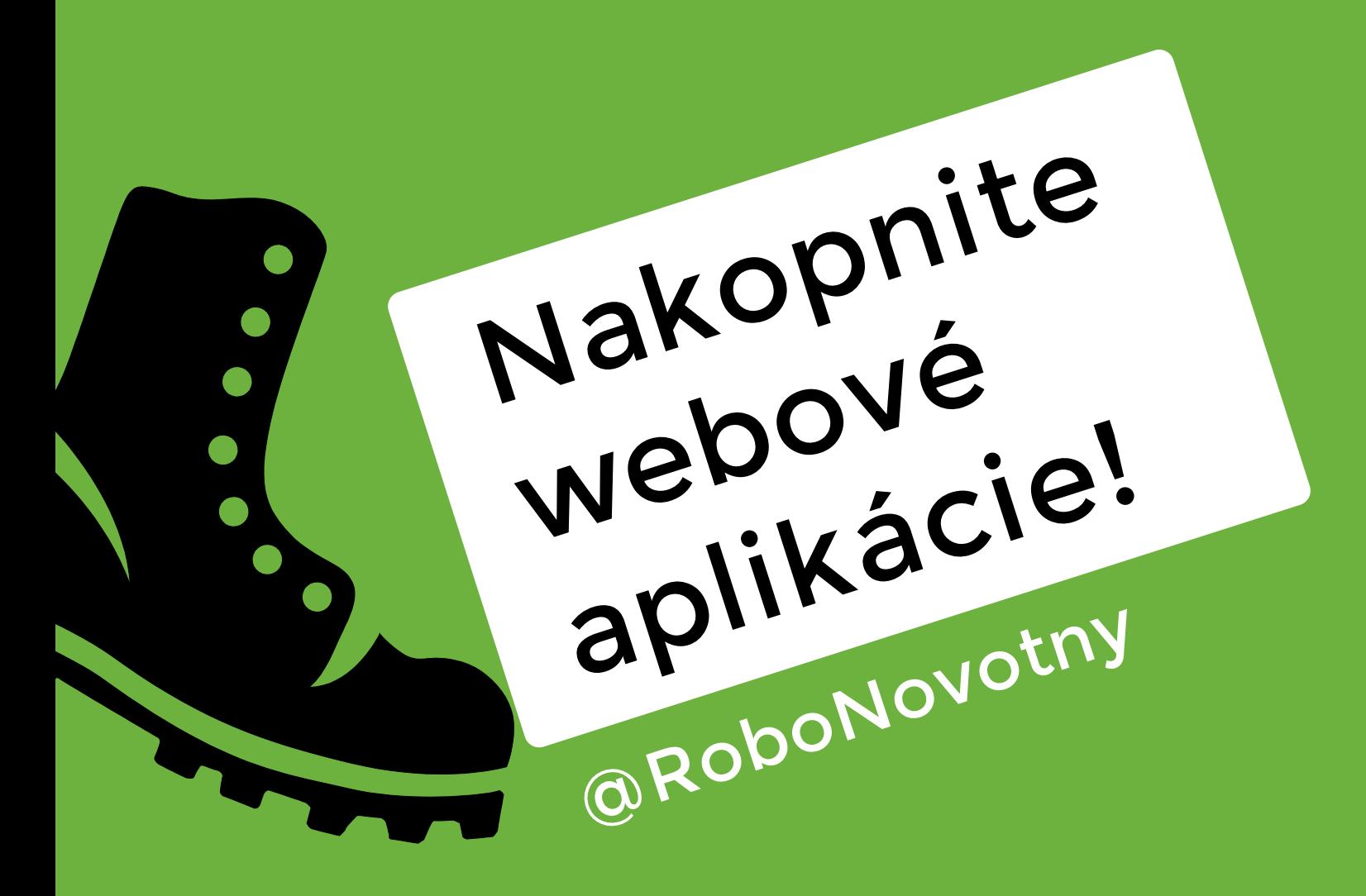

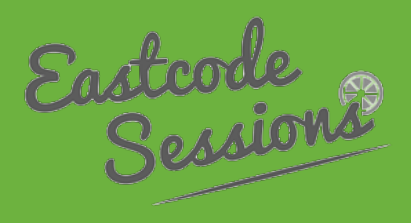

#### JavaScript

#### Java

#### Python

PHP

.NET

Ruby

#### JavaScript

Python Java .NETPHP  $\mathbf{I}$ Ruby

# Spring Java EE

java

# 1. Java + XML

- 2. build tool
- 3. WAR
- 3. application server

# backend

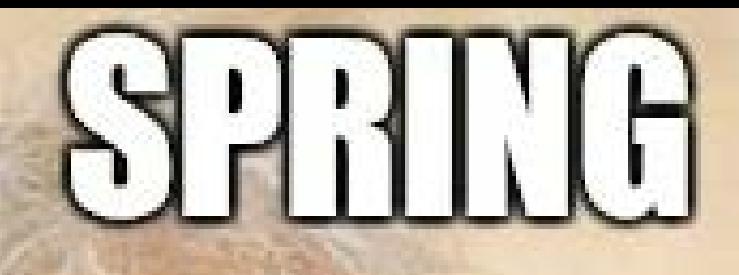

# TUNISASEISONITUE

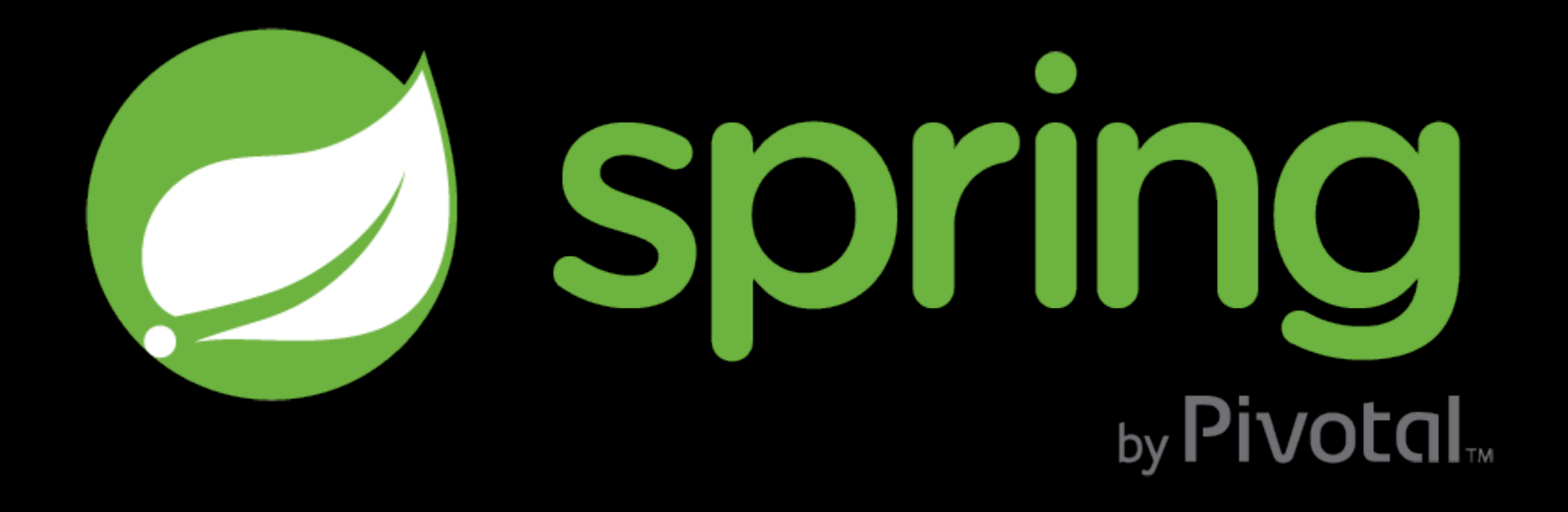

#### dependency injection

Spring

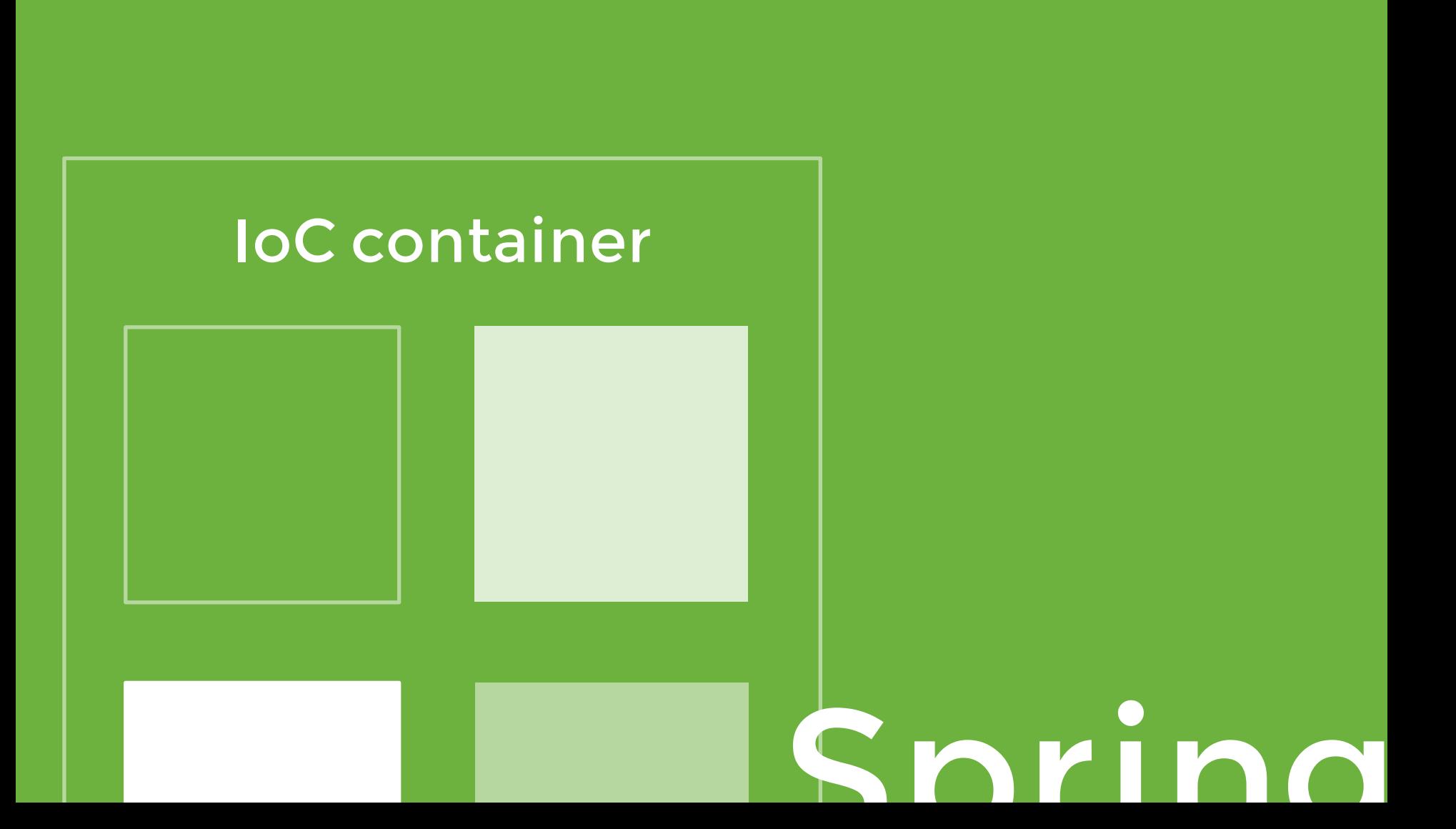

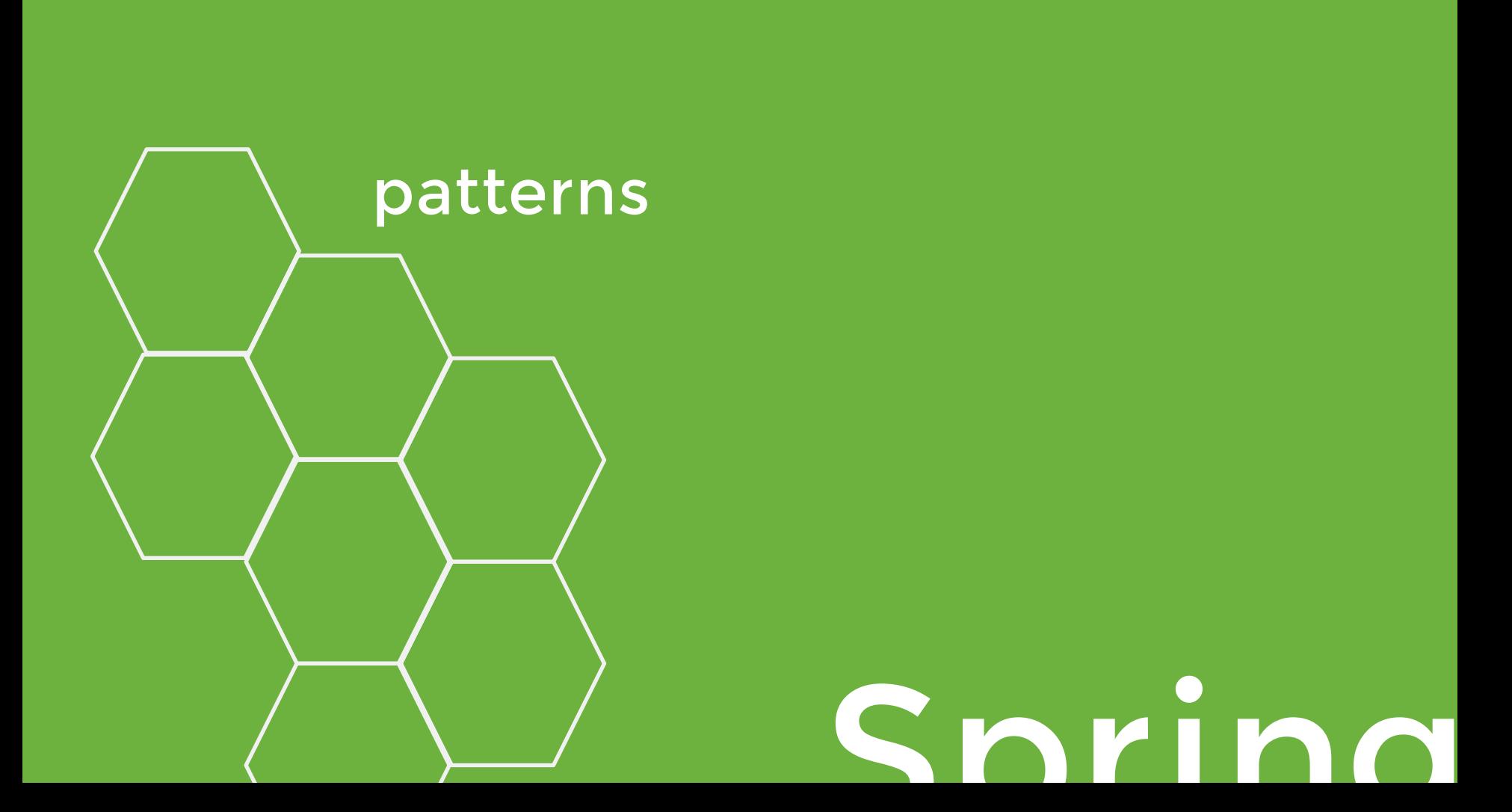

# Spring Boot

...makes it easy to create stand-alone, production-grade Spring based Applications that you can "just run"

#### curl https://start.spring.io/install.sh|sh

@RestController class Hello { @RequestMapping("/") String home() { "Hello World!" }

}

@RestController class Hello { @RequestMapping("/") String home() { "Hello World!" }

}

#### spring run app.groovy

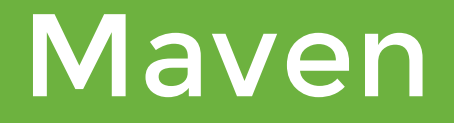

## Spring

#### Tomcat

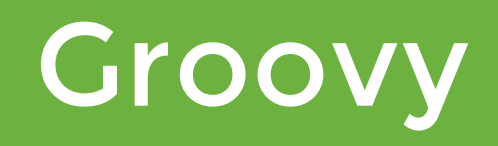

#### spring run app.groovy

#### spring init-x

#### http://start.spring.io/

#### spring init -d=web,actuator,hsql,jpa -x

#### library versions BOM

#### Spring Starter POM

# Opinionated

actuator amqp aop batch cloudconnectors elasticsearch facebook freemarker gemfire groovytemplates hateoas hornetq integration jdbc jersey jetty jpa jtaatomikos jta-bitronix linkedin log4j log4j2 logging mail mobile mongodb mustache redis remoteshell rest security solr test thymeleaf tomcat twitter undertow validation velocity web websocket **WS** 

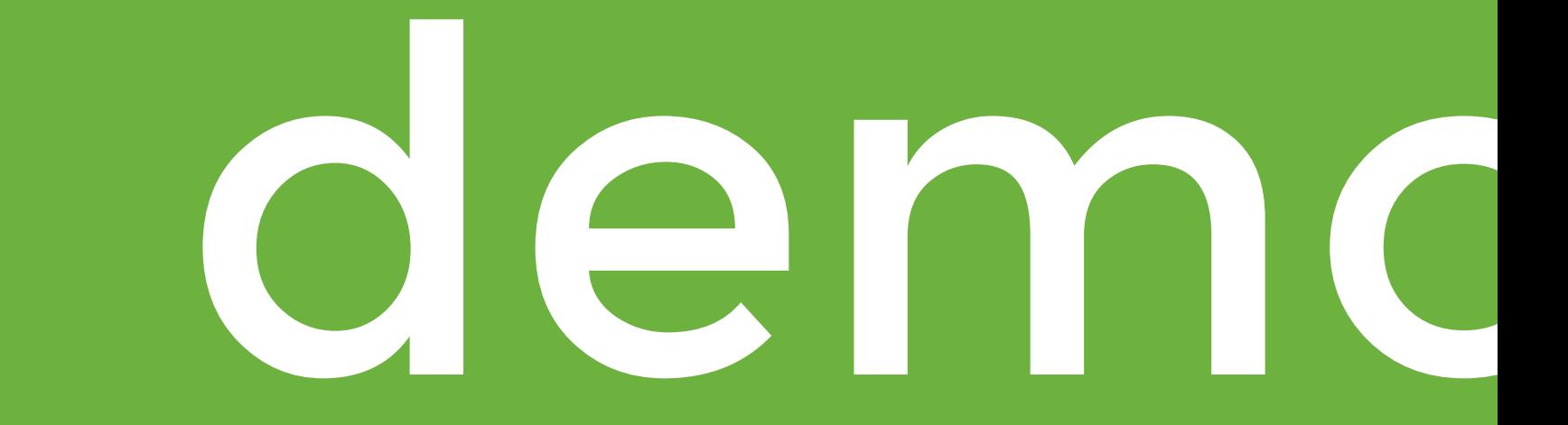

#### spring.datasource.url=jdbc:mysql://localhost/test

- spring.datasource.username=dbuser
- spring.datasource.password=dbpass

#### pom.xml > jdbc-starter + mysql-jdbc

### application.properties

#### /health

#### /metrics

#### /trace

# actuator

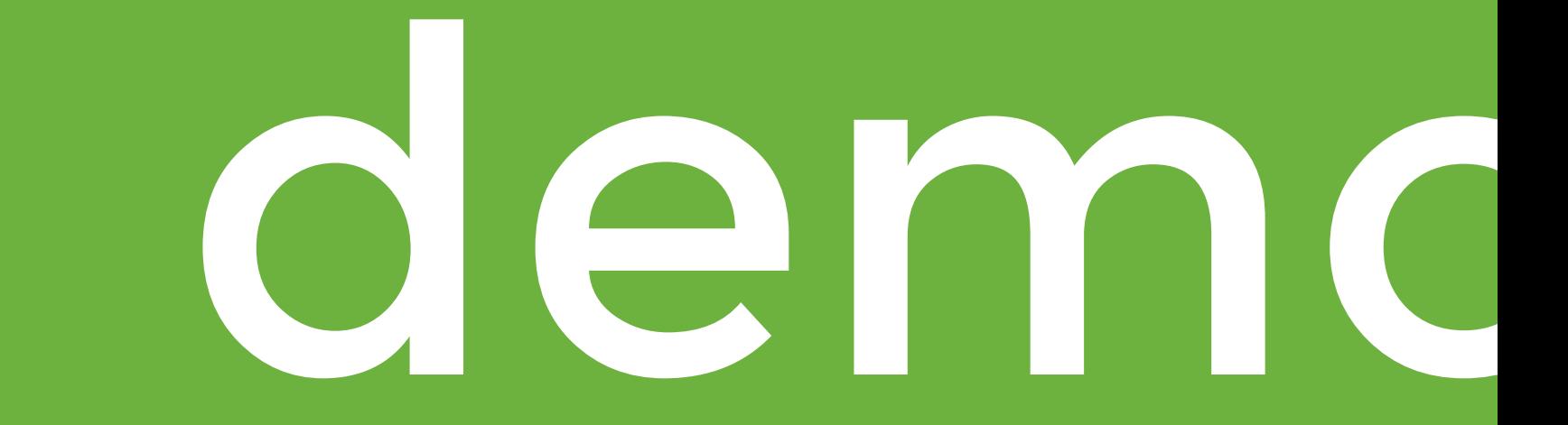

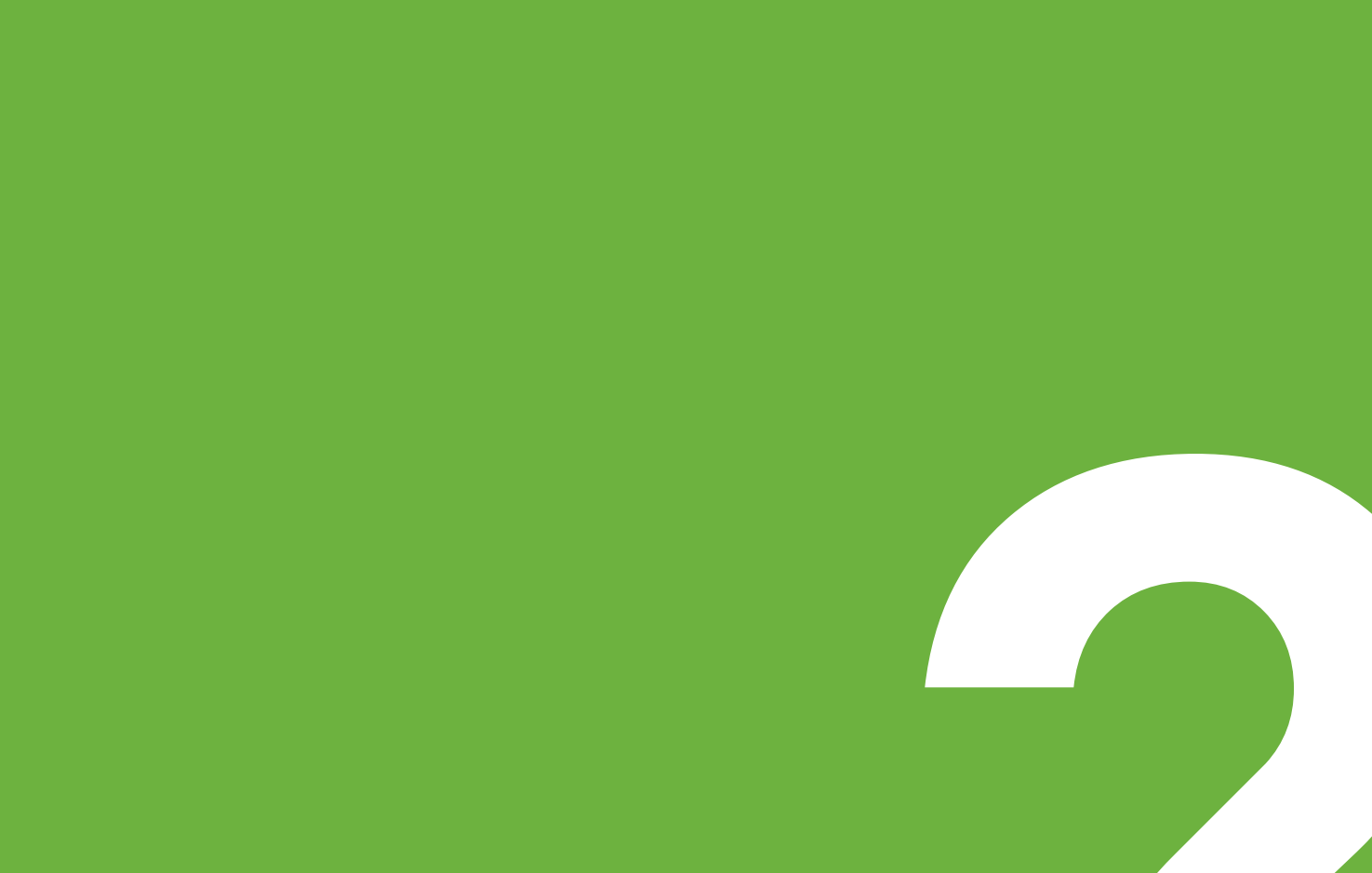